# **МІНІСТЕРСТВО ОСВІТИ І НАУКИ УКРАЇНИ ЦЕНТРАЛЬНОУКРАЇНСЬКИЙ НАЦІОНАЛЬНИЙ ТЕХНІЧНИЙ УНІВЕР-СИТЕТ КАФЕДРА ЕКСПЛУАТАЦІЇ ТА РЕМОНТУ МАШИН**

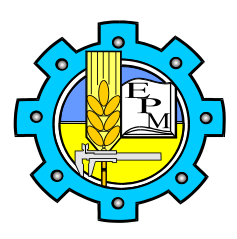

# **ІНТЕРМОДАЛЬНІ ТРАНСПОРТНІ ТЕХНОЛОГІЇ**

МЕТОДИЧНІ ВКАЗІВКИ до практичних занять для студентів напряму підготовки з галузі 27 "Транспорт", спеціальності 275 "Транспортні технології (на автомобільному транспорті)"

Кропивницький – 2018

# **МІНІСТЕРСТВО ОСВІТИ І НАУКИ УКРАЇНИ ЦЕНТРАЛЬНОУКРАЇНСЬКИЙ НАЦІОНАЛЬНИЙ ТЕХНІЧНИЙ УНІВЕР-СИТЕТ КАФЕДРА ЕКСПЛУАТАЦІЇ ТА РЕМОНТУ МАШИН**

## **ІЕТЕРМОДАЛЬНІ ТРАНСПОРТНІ ТЕХНОЛОГІЇ**

## **МЕТОДИЧНІ ВКАЗІВКИ**

до практичних занять студентів напряму підготовки з галузі 27 "Транспорт", спеціальності 275 "Транспортні технології (на автомобільному транспорті)"

> Друкується за рішенням науково-методичної ради ЦНТУ Протокол № від

Методичні вказівки до практичних занять з курсу "Інтермодальні транспортні технології" для студентів напряму підготовки з галузі 27 "Транспорт", спеціальності 275 "Транспортні технології (на автомобільному транспорті)"/ Розроб. В. В. Аулін, Д. В. Голуб, С. В. Лисенко, А. В. Гриньків; Під загальною редакцією д.т.н. Ауліна В. В. – Кропивницький: ЦНТУ, 2018. – 22 с.

Автори: Аулін Віктор Васильович, д.т.н., проф. кафедри ЕРМ; Голуб Дмитро Вадимович, к.т.н., доц. кафедри ЕРМ; Лисенко Сергій Володимирович, к.т.н., доц. кафедри ЕРМ; Гриньків Андрій Вікторович, к.т.н.;

Відповідальний за випуск: С.В. Лисенко, к.т.н., доц. кафедри ЕРМ;

## **ЗМІСТ**

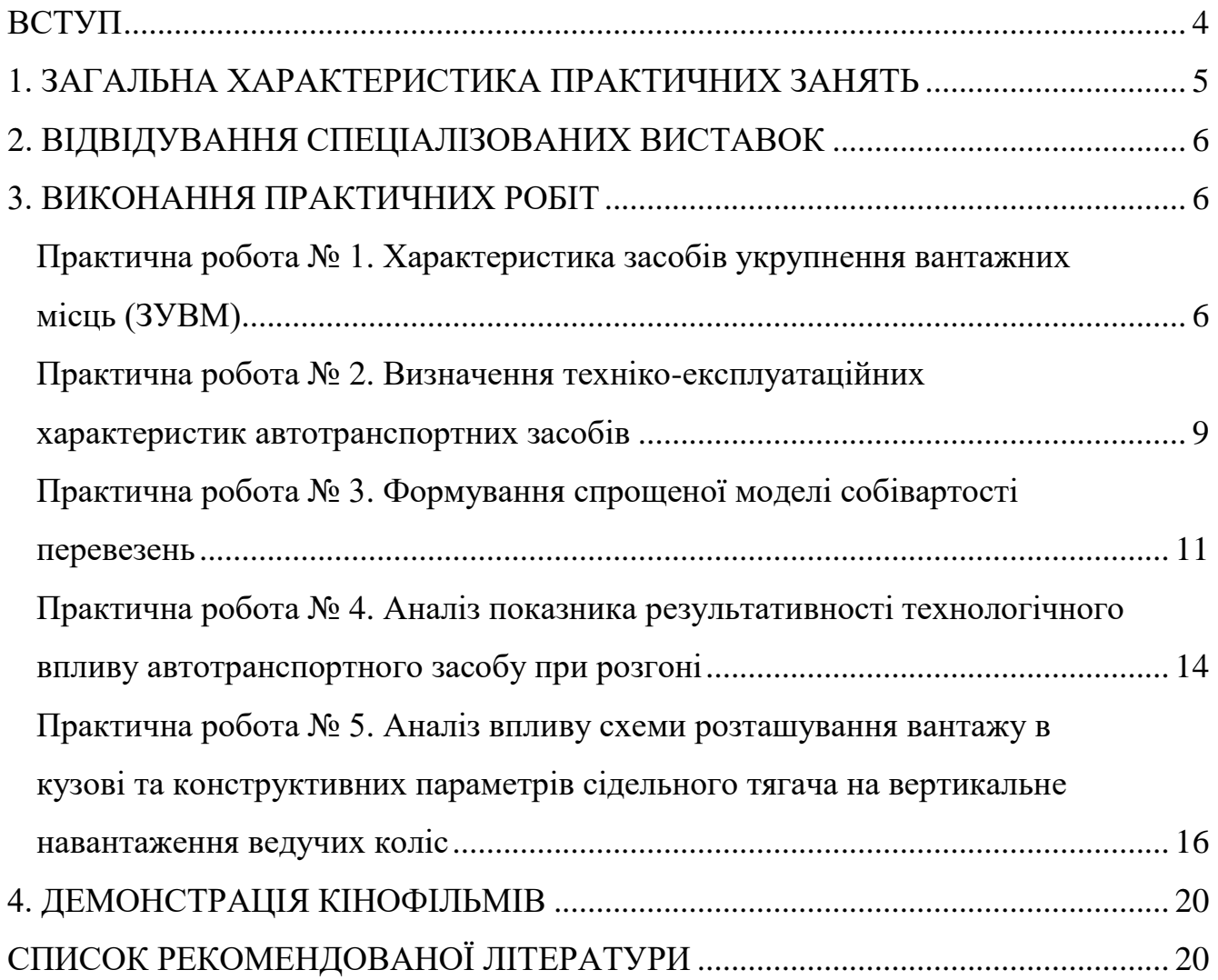

#### **ВСТУП**

Предметом дисципліни «Інтермодальні транспортні технології» є:

- створення наукового фундаменту, аналітичного апарату та логічного мислення для вивчення організаційної, аналітичної, дослідницької та управлінської діяльності майбутніх інженерів автотранспорту;

- визначення наукових понять, структури, розрахункових схем та математичних моделей критеріїв аналізу процедур та процесів транспортних технологій з урахуванням характеристик носіїв технологічних ресурсів автотранспорту та видів експлуатації автомобіля як носія технічних ресурсів.

Мета дисципліни: формування у студентів теоретичних знань, на основі яких вони зможуть отримати поглиблену підготовку з експлуатації та ремонту місцевого та автомобільного транспорту.

Після вивчення дисципліни студент повинен знати та уміти:

- визначати структуру спеціалізованого рухомого складу;

- формувати спеціалізацію рухомого складу в залежності від структури вантажів;

- аналізувати вплив експлуатаційних факторів на продуктивність автомобіля і собівартість перевезень;

- особливості перевезень різних видів вантажів;

- визначати техніко-експлуатаційні показники роботи рухомого складу на маршруті;

- визначати норми витрати палива в залежності від умов експлуатації рухомого складу;

- методику, обмеження і критерії вибору раціонального маршруту перевезення вантажу;

- визначати осьові навантаження транспортних засобів в залежності від схеми розміщення вантажу в кузові;

- визначати економічну ефективність проектів перевезень.

У ході занять використовуються активні методи навчання. Студентам читають лекції, проводять з ними лабораторно-практичні заняття, організовують екскурсії на спеціалізовані виставки, проводять групові та індивідуальні консультації. З метою активізації навчального процесу, організації самостійної роботи, студентам рекомендується написання рефератів, контрольних робіт, участі в наукових конференціях тощо. Лекційний курс поєднується із семінарськими заняттями, яким передує самостійна робота студентів.

#### **1. ЗАГАЛЬНА ХАРАКТЕРИСТИКА ПРАКТИЧНИХ ЗАНЯТЬ**

Практичне заняття – це форма навчального заняття, при якій викладач організовує детальний розгляд студентами окремих теоретичних положень навчальної дисципліни та формує вміння і навички їх практичного застосування шляхом індивідуального виконання студентом відповідно сформульованих завдань. Особливо значну роль ці заняття мають відіграти у вивченні спеціальних предметів, зміст яких спрямовано на формування професійних умінь.

Призначення практичних занять полягає у закріпленні теоретичного (лекційного) матеріалу, навчанні студентів раціональним методам вирішення практичних завдань, виробленні в них навичок самостійного застосування теоретичних положень на практиці. Практичні заняття проводяться паралельно з вивченням теоретичного матеріалу за трьома напрямами:

1) відвідування спеціалізованих виставок для ознайомлення студентів з останніми досягненнями в галузі транспортних технологій;

2) аудиторні заняття для закріплення теоретичного матеріалу шляхом вирішення практичних завдань;

3) демонстрація наукових кінофільмів з перспективних напрямків розвитку транспортних технологій.

Оцінки, отримані студентом за окремі практичні заняття, враховуються при виставленні підсумкової оцінки з даної навчальної дисципліни.

Практичні заняття мають відповідати наступним вимогам:

1) забезпечення розуміння студентами необхідності володіння базовими теоретичними знаннями;

2) усвідомлення необхідності вироблення вмінь і навичок, що мають професійну спрямованість;

3) забезпечення оптимальних умов для формування умінь і навичок (санітарно-гігієнічних, дидактичних, виховних);

4) забезпечення самостійної діяльності кожного студента;

5) дотримання систематичності й логічної послідовності у формуванні умінь та навичок студентів;

6) розробка завдань для практичних занять з чіткою професійною спрямованістю;

7) систематичний контроль виконання студентами практичних завдань;

8) постійне заохочення практичної навчальної діяльності студентів;

9) навчання студентів раціональним методам оволодіння навичками і вміннями.

Практичні заняття, незалежно від їх конкретних особливостей, значною мірою забезпечують відпрацювання навичок та вмінь прийняття практичних рішень у реальних умовах професійної діяльності, що мають у своїй основі теоретичний характер.

## **2. ВІДВІДУВАННЯ СПЕЦІАЛІЗОВАНИХ ВИСТАВОК**

## **3. ВИКОНАННЯ ПРАКТИЧНИХ РОБІТ**

## **Практична робота № 1**

#### **Характеристика засобів укрупнення вантажних місць (ЗУВМ)**

## Хід роботи

1. Вибір початкових даних.

- 2. Визначення техніко-експлуатаційних характеристик ЗУВМ.
- 3. Визначення коефіцієнту використання вантажопідйомності ЗУВМ.
- 4. Визначення коефіцієнтів використання площі та об'єму ЗУВМ.

5. Зобразити схеми ЗУВМ.

6. Зробити висновки.

#### Методика виконання роботи

1. Вибір початкових даних (визначає викладач окремо для кожного студента).

- 1.1. Номер варіанта (номер студента по списку), *Nсп*.
- 1.2. Універсальний контейнер.
- 1.3. Спеціалізований контейнер.
- 1.4. Піддон (плоский).
- 1.5. Ящик (коробка):
- маса з вантажем (брутто) *m<sup>я</sup>* ;

- зовнішні розміри – довжина *l*, ширина *b*, висота *h*.

2. Визначення техніко-експлуатаційних характеристик ЗУВМ.

Виписати з довідкової літератури техніко-експлуатаційні характеристики заданих ЗУВМ, а також номенклатуру вантажів, для перевезення яких вони призначені.

2.1. Універсальний контейнер:

- марка;

- маса з вантажем (брутто) *G<sup>в</sup>* і без вантажу *G0*, т;
- зовнішні розміри;
- внутрішні розміри довжина  $L_e$ , ширина  $B_e$ , висота  $H_e$ , м.
- 2.2. Спеціалізований контейнер:

- марка;

- маса з вантажем (брутто) і без вантажу;
- зовнішні та внутрішні розміри, розміри елементів конструкції.
- 2.3. Піддон (плоский):
- вантажопідйомність *q*, т;
- власна маса;

- зовнішні розміри – довжина *Lп*, ширина *Bп*, м;

- допустима висота вантажу на піддоні *Нп*, м.

3. Визначення коефіцієнту використання вантажопідйомності ЗУВМ.

Даний пункт виконується для універсального контейнера та піддону. Далі наведено методику визначення коефіцієнту використання вантажопідйомності для універсального контейнера. Розрахунки для піддону виконуються аналогічно.

3.1. Визначення показників кратності по довжині *n<sup>l</sup>* , ширині *nb*, висоті *nh*:

$$
n_l = \frac{L_g}{l}, \qquad n_b = \frac{B_g}{b}, \qquad n_h = \frac{H_g}{h}. \qquad (1.1)
$$

Показники кратності округлити до цілого числа в меншу сторону.

3.2. Визначення кількості ящиків у контейнері:

$$
N_K = n_l \cdot n_b \cdot n_h. \tag{1.2}
$$

3.3. Коефіцієнт використання вантажопідйомності контейнера:

$$
\gamma_K = \frac{N_K m_g}{G_6 - G_0} \le 1.
$$
\n(1.3)

Якщо *γ<sup>к</sup>* > 1, необхідно визначити нове значення кількості ящиків *Nк1* шляхом складання пропорції. Для кількості ящиків *Nк1* за формулою (1.3) визначити нове значення *γ<sup>к</sup>* . Для подальших розрахунків необхідно використовувати кількість ящиків *Nк1*.

Коефіцієнт використання вантажопідйомності піддону *γ<sup>п</sup>* визначити самостійно.

4. Визначення коефіцієнтів використання площі та об'єму ЗУВМ.

4.1. Коефіцієнт використання площі універсального контейнера:

$$
\eta_{\kappa} = \frac{n_l \cdot l \cdot n_b \cdot b}{L_e B_e}.
$$
\n(1.4)

Аналогічно визначити коефіцієнт використання площі піддону *ηп*.

4.2. Коефіцієнт використання об'єму універсального контейнера:

$$
\varepsilon_{K} = \frac{N_{K} \cdot V_{g}}{V_{g}} = \frac{N_{K} \cdot l \cdot b \cdot h}{L_{g} B_{g} H_{g}},
$$
\n(1.5)

де  $V_{\mathbf{\scriptstyle g}}$  – об'єм ящика, м $^3; \, V_{\mathbf{\scriptstyle g}}$  – внутрішній об'єм універсального контейнера, м $^3.$ 

5. Зобразити схеми ЗУВМ.

6. Зробити висновки.

## **Практична робота № 2**

#### **Визначення техніко-експлуатаційних характеристик (ТЕХ) автотранспортних засобів (АТЗ)**

## Хід роботи

1. Вибір початкових даних.

2. Визначення показників ТЕХ АТЗ.

3. Визначити групу АТЗ.

4. Зробити висновки.

## Методика виконання роботи

1. Вибір початкових даних (визначає викладач окремо для кожного студента).

1.1. Номер варіанта (номер студента по списку), *Nсп*.

1.2. Вантажний автомобіль: вантажопідйомність *q* = *Nсп*, т.

Виписати з довідника технічні характеристики обраного вантажного автомо-

біля:

1) марка і вантажопідйомність;

2) споряджена і повна маси АТЗ та їх розподіл по осях;

3) мінімальний радіус повороту;

4) максимальна швидкість руху;

5) максимальна потужність двигуна;

6) контрольна та лінійна норми витрати палива;

7) габарити АТЗ;

8) внутрішні розміри кузова;

9) об'єм паливного баку;

10) навантажувальна висота.

2. Визначення показників ТЕХ АТЗ.

2.1. Номінальна вантажопідйомність *q*, т.

2.2. Питома об'ємна вантажопідйомність, т/м<sup>3</sup>:

$$
\gamma_n = \frac{q}{V_g},
$$

де  $V_{\scriptscriptstyle{\theta}}$  – внутрішній об'єм кузова, м $^3.$ 

2.3. Коефіцієнт спорядженої маси:

$$
\eta_q = \frac{q_0}{q},
$$

де *q<sup>0</sup>* – споряджена маса АТЗ, т.

2.4. Навантажувальна висота підлоги кузова *hп*, м.

2.5. Показник компактності, м<sup>2</sup>/т:

$$
\lambda_S = \frac{L_a B_a}{q},
$$

де *Lа*, *B<sup>а</sup>* – відповідно довжина та ширина АТЗ, м.

2.6. Коефіцієнт використання габаритної довжини:

$$
\lambda_{\mathcal{B}} = \frac{l_{\mathcal{B}}}{L_{a}},
$$

де *l<sup>в</sup>* – внутрішня довжина кузова АТЗ, м.

2.7. Мінімальний радіус повороту  $R_n$ , м.

2.8. Контрольна витрата палива, *Qк*, л/100 км.

2.9. Лінійна норма витрати палива,  $\mathcal{Q}_{\scriptscriptstyle{A}}$ , л/100 км.

Лінійна норма витрати палива для АТЗ, які працюють за погодинною оплатою:

$$
Q_{\pi n}=1,1Q_{\pi}.
$$

Лінійна норма витрати палива для автопоїзда:

$$
Q_{\scriptscriptstyle n}^{an} = Q_{\scriptscriptstyle \mathcal{M}} + H_n G_{0n},
$$

де *Qлт* – лінійна норма витрати палива тягача, л/100км;

*H<sup>п</sup>* – норма витрати палива на 1 т спорядженої маси (питома витрата палива), л/100 ткм  $(H_n = 2$  для АТЗ з карбюраторним двигуном,  $H_n = 1,3$  для АТЗ з дизельним двигуном,  $H_n = 0.6...0.8$  для сучасних вантажних АТЗ при магістральних перевезеннях);

*G0п* – споряджена маса причепа (напівпричепа), т.

2.10. Загальна норма витрати палива на 100 км пробігу:

$$
H = (Q_{\scriptscriptstyle\mathcal{J}} \frac{L}{100} + H_n \frac{q \gamma_c L \beta}{100}) K_{\partial},
$$

де *L* – пробіг АТЗ (дорівнює 100 км);

 $γ<sub>c</sub> = 1; β = 0.5;$ 

 $K_{\partial}$  – коефіцієнт дорожніх умов руху ( $K_{\partial} = 0.85 - 1.15$ ).

2.11. Запас ходу по паливу, км:

$$
l = \frac{100V_{\tilde{O}}}{H},
$$

де *V<sup>б</sup>* – об'єм паливного баку, л.

2.12. Питома витрата палива, л/100 ткм:

$$
Q_n = \frac{H}{q\gamma_c L\beta},
$$

де *γ<sup>с</sup>* = 1; *L* = 100 км; *β* = 0,5.

2.13. Питома потужність АТЗ, кВт/т (к.с./т):

$$
N_n=\frac{N}{G},
$$

де *N* – максимальна потужність двигуна, кВт (к.с.); *G* – повна маса АТЗ, т.

2.14. Максимальна швидкість руху *Vmax*, км/год.

2.15. Коефіцієнт розподілу маси за осями, %:

а) при повному завантаженні;

б) без завантаження

$$
\eta_i = \frac{M_i}{M_a},
$$

де *М<sup>і</sup>* – маса, яка приходиться на *і*-ту вісь АТЗ, т; *М<sup>а</sup>* – маса АТЗ, т.

3. Визначити групу АТЗ.

До групи А відносяться АТЗ з максимальним навантаженням на вісь до 10 т (одинарна вісь) і до 18 т (здвоєна вісь).

До групи Б відносяться АТЗ з максимальним навантаженням на вісь до 6 т (одинарна вісь) і до 11 т (здвоєна вісь).

4. Зробити висновки.

#### **Практична робота № 3**

#### **Формування спрощеної моделі собівартості перевезень**

#### Хід роботи

- 1. Вибір початкових даних.
- 2. Розрахунок собівартості перевезень.
- 3. Визначення тарифів на перевезення.
- 4. Аналіз впливу ціни палива на собівартість і тарифи на перевезення.
- 5. Зробити висновки.

#### Методика виконання роботи

1. Вибір початкових даних (визначає викладач окремо для кожного студента).

- 1.1. Номер варіанта (номер студента по списку), *Nсп*.
- 1.2. Вантажний автомобіль: вантажопідйомність *q* = *Nсп*, т, ціна АТЗ *Ц*, гр.
- 1.3. Відстань перевезень *l<sup>в</sup>* , км.
- 1.4. Технічна швидкість *VТ*, км/год.
- 1.5. Ціна 1 л палива *Цп*, гр.

2. Розрахунок собівартості перевезень.

2.1. Змінні витрати, гр./км:

$$
C_{3M} = K_1(C_a + C_n),
$$

де *К<sup>1</sup>* – коефіцієнт змінних витрат (*К<sup>1</sup>* = 1,4 для вітчизняних АТЗ, *К<sup>1</sup>* = 1,6 для іноземних АТЗ);

*С<sup>а</sup>* – вартість амортизації АТЗ на 1 км пробігу:

$$
C_a = \frac{1,2H}{L_H},
$$

де *Ц* – ціна АТЗ, гр.;

 $L_{\mu}$  – нормативний пробіг АТЗ до капремонту ( $L_{\mu}$  = 400 тис. ... 600 тис. км для вітчизняних АТЗ,  $L_{\mu}$  = 800 тис. ... 1 млн. км для іноземних АТЗ); *С<sup>п</sup>* – вартість палива на 1 км пробігу:

$$
C_n = H_1 H_n,
$$

де  $II_n$  – ціна палива, гр.;

*Н<sup>1</sup>* – норма витрати палива на 1 км пробігу (за маршрутною нормою витрати палива):

$$
H_1 = \frac{H}{100},
$$

де *Н* – загальна норма витрати палива на 100 км пробігу (див. пр. р. № 2).

2.2. Постійні витрати, гр./год.:

$$
C_{noc} = K_2 C_{3M},
$$

де *К<sup>2</sup>* – коефіцієнт постійних витрат (*К<sup>2</sup>* = 14 для вітчизняних АТЗ, *К<sup>2</sup>* = 17 для іноземних АТЗ).

2.3. Витрати на 1 км пробігу, гр./км:

$$
C_{\kappa M} = C_{3M} + \frac{C_{noc}}{V_T} ,
$$

де *V<sup>Т</sup>* – технічна швидкість, км/год.

2.4. Собівартість перевезення 1 т вантажу:

$$
S_T = \frac{C_{\kappa M} l_{\theta}}{q \gamma_c \beta} + \frac{C_{\text{noc}} t_{\text{HD}}}{q \gamma_c} ,
$$

де *l<sup>в</sup>* – відстань перевезень, км;  $\gamma_c = 1$ ;  $\beta = 0.5$ ;

*tнр* – час простою АТЗ при навантаженні та розвантаженні, год.:

$$
t_{HD} = \frac{2(t_1 + t_2(q\gamma_c - 1))}{60} ,
$$

де *t1*, *t<sup>2</sup>* – час навантаження (розвантаження) відповідно першої та кожної наступної тони вантажу, хв. Для вантажного автомобіля:  $t_1 = 12$ ,  $t_2 = 2$ ; для фургона:  $t_1 =$ 12,  $t_2 = 3$ .

2.5. Собівартість виконання 1 ткм транспортної роботи, гр./ткм:

$$
S_W = \frac{S_T}{l_e}.
$$

3. Визначення тарифів на перевезення.

3.1. Договірний тариф на перевезення 1 т вантажу, гр./т:

$$
T_T = 1.02 S_T (1 + \Pi_{\text{AB}})(1 + R),
$$

де  $\Pi_{IB}$  – податок на додану вартість ( $\Pi_{IB} = 0.2$ );  $R$  – норма рентабельності ( $R = 0,35$ ).

3.2. Договірний тариф на виконання 1 ткм транспортної роботи, гр./ткм:

$$
T_W = \frac{T_T}{l_e}.
$$

3.3. Договірний тариф за погодинними розцінками, гр./год.:

$$
T_{zo\partial}=T_{T}P_{\varGamma}\,,
$$

де *Р<sup>Г</sup>* – годинна продуктивність АТЗ, т/год.:

$$
P_{\Gamma} = \frac{q\gamma_c V_T \beta}{l_e + V_T \beta t_{\mu p}}.
$$

4. Аналіз впливу ціни палива на собівартість і тарифи на перевезення.

Визначити собівартість виконання 1 ткм транспортної роботи *S<sup>W</sup>* (див. п. 2) для трьох значень ціни палива:

 $H_{n1} = 0,8H_n$ ;  $H_{n2} = H_n$ ;  $H_{n3} = 1,2H_n$ .

Зобразити графіки:  $S_W = f(L_n); T_T = f(L_n)$ .

5. Зробити висновки.

#### **Практична робота № 4**

#### **Аналіз показника результативності технологічного впливу автотранспортного засобу (АТЗ) при розгоні**

#### Хід роботи

1. Вибір вихідних даних.

2. Розрахунок показника результативності технологічного впливу АТЗ при розгоні Твр(s).

3. Побудувати графіки залежностей  $Te = f(Vc)$ ,  $Vc = f(S)$ .

4. Зробити висновки.

#### Методика виконання роботи

1. Вибір вихідних даних.

1.1. Вантажопідйомність АТЗ, кг – *q*

1.2. Повна маса АТЗ, кг – *G<sup>a</sup>*

1.3. Максимальна потужність двигуна, к.с. – *Nmax*

1.4. Частота обертання колінчастого валу при максимальній потужності, об./хв. –  $n_N$ 

1.5. Частота обертання колінчастого валу при максимальному крутному моменті, об./хв. – *n<sup>m</sup>*

1.6. Передаточні числа коробки передач –  $U_{kl}$ ,  $U_{k2}$ , ...,  $U_{kn}$ ; Кількість передач.

1.7. Передаточне число головної передачі – *U<sup>0</sup>*

1.8. Висота (*Н*), ширина (*В*) АТЗ, м

1.9. Радіус колеса, м – *r<sup>k</sup>*

2. Розрахунок показника результативності технологічного впливу АТЗ при розгоні Твр(S).

2.1. Визначення швидкості АТЗ (за двома точками) для п'яти передач, м/с:

$$
V_{1i} = 0,095 \cdot \frac{n_m \cdot r_k}{U_{ki} \cdot U_o} , \qquad V_{2i} = 0,095 \cdot \frac{n_N \cdot r_k}{U_{ki} \cdot U_o} , \qquad i = \overline{1;5}
$$

2.2. Визначення крутного моменту двигуна, кгс·м:

$$
M_n = 716 \cdot \frac{N_{\max}}{n_N} , \qquad \qquad M_1 = 1,07 \cdot M_n , \qquad \qquad M_2 = M_n ,
$$

2.3. Визначення сили тяги автотранспортного засобу, кгс:

$$
P_{1i} = \frac{M_1 \cdot \eta_T \cdot U_{ki} \cdot U_o}{r_k} , \qquad P_{2i} = \frac{M_2 \cdot \eta_T \cdot U_{ki} \cdot U_o}{r_k} ,
$$

де *<sup>T</sup>* – коефіцієнт корисної дії (ККД) трансмісії (0,91 – 0,92 для 4x2, 0,86 – 0,88 для 6x4).

2.4. Визначення сил опору повітряного середовища, кгс:

$$
P_{\text{w1}i} = k \cdot B \cdot H \cdot V_{1i}^{2} , \qquad \qquad P_{\text{w2}i} = k \cdot B \cdot H \cdot V_{2i}^{2} ,
$$

де *k* – коефіцієнт обтічності (опору повітря) АТЗ, для вантажних АТЗ *k* = 0,05 – 0,08;

*B* – ширина транспортного засобу, м; *H* – висота транспортного засобу, м.

2.5. Визначення динамічного фактору транспортного засобу:

$$
\mathcal{A}^{1i} = \frac{P_{1i} - P_{w1i}}{G_a} , \qquad \mathcal{A}^{2i} = \frac{P_{2i} - P_{w2i}}{G_a}
$$

2.6. Визначення прискорень АТЗ, м/с<sup>2</sup>:

$$
j_{1i} = \frac{(A_{1i} - \psi) \cdot g}{\delta}, \qquad j_{2i} = \frac{(A_{2i} - \psi) \cdot g}{\delta},
$$

де – коефіцієнт опору дорожнього покриття (*ψ* = 0,012);

 $g$  – прискорення вільного падіння ( $g = 9.81$ м/ $c^2$ );

 $\delta_i$  – коефіцієнт врахування мас, що обертаються:  $\delta_i = 1.04 + 0.0015 \cdot U_{\kappa}^2 \cdot U_{o}^2$ .

2.7. Визначення середніх прискорень по передачам, м/с<sup>2</sup>:

$$
j_{ci} = \frac{j_{1i} + j_{2i}}{2}
$$

2.8. Визначення швидкісних діапазонів по передачам, м/с:  $V_{MI} = V_{2(i-1)}$ ,  $\Delta V_i = V_{2i} - V_{MI}$ 

2.9. Визначення часу розгону по передачам, с:

$$
t_i = \frac{\Delta V_i}{j_{ci}}
$$

2.10. Визначення шляху розгону по передачам, м:

$$
S_i = \frac{\Delta V_i^2}{2 \cdot j_{ci}}
$$

2.11. Визначення середньої сили тяги по передачам, кгс:

$$
P_{ci} = \frac{P_{1i} + P_{2i}}{2}
$$

2.12. Визначення середньої швидкості по передачам, м/с:

$$
V_{ci} = V_{MI} + 0.5 \cdot \Delta V_i
$$

2.13. Визначення показника технологічних впливів по передачам:

$$
T\mathbf{e}_{i}=\frac{q\cdot\gamma_{cm}\cdot V_{ci}}{g\cdot P_{ci}\cdot\left(t_{i}+t_{nep}\right)},
$$

де *qст* – маса вантажу в кузові автомобіля, кг (*γст* = 1);

 $t_{\text{nep}}$  – час переключання передач, с ( $t_{\text{nep}} = 2$  c).

2.14. Визначення середньозваженого фактору технологічного впливу АТЗ при розгоні (за пройденим шляхом):

$$
Tep(S) = \frac{\sum (T_{\mathcal{B}_i} \cdot S_i)}{\sum S_i}.
$$

3. Побудувати графіки залежностей  $Te = f(Vc)$ ,  $Vc = f(S)$ .

4. Зробити висновки.

#### **Аналіз впливу схеми розташування вантажу в кузові та конструктивних параметрів сідельного тягача на вертикальне навантаження ведучих коліс**

Мета: ознайомлення з розрахунковими схемами та методикою аналізу впливу експлуатаційних і конструктивних факторів на навантаження ведучих коліс автопоїзда.

## Хід роботи

1. Вибір початкових даних.

2. Зобразити розрахункові схеми напівпричепа (НП) та сідельного тягача (СТ).

3. Написати рівняння рівноваги НП і СТ.

4. Розрахувати значення вертикальних реакцій на опорно-зчіпний пристрій автопоїзда та на його ведучі колеса при різних варіантах розміщення вантажу в кузові, зміни бази тягача та зміщення осі шворня опорно-зчіпного пристрою.

5. Побудувати графіки залежності  $R_c = f(d_3)$ ,  $R_2 = f(b_m)$ ,  $R_2 = f(c)$ .

6. Зробити висновки (аналіз графіків).

#### Методика виконання роботи

1. Вибір початкових даних (визначає викладач окремо для кожного студента).

- 1.1. Номер варіанта (номер студента по списку), *Nсп*.
- 1.2. Вантажопідйомність автопоїзда, *q* = *Nсп*, т.
- 1.3. Внутрішня ширина напівпричепа, *Внп*, м.
- 1.4. Внутрішня довжина напівпричепа, *Lнп*, мм.
- 1.5. Відстань від осі колеса НП до заднього борту, *dб*, мм.
- 1.6. Споряджена маса НП, *Gоп*, кг.
- 1.7. Споряджена маса СТ, *Gот*, кг.
- 1.8. Маса піддона (брутто), *mп*, кг.
- 1.9. Кількість піддонів:

$$
N = (n_l - 1)n_b,
$$
\n<sup>(5.1)</sup>

де  $n_b$   $n_b$  – показники кратності відповідно по довжині та ширині (округлюються до цілого числа в меншу сторону):

$$
n_{l} = \frac{L_{nn}}{l_{n}}, \ \ n_{b} = \frac{B_{nn}}{b_{n}}, \tag{5.2}
$$

де *Lнп*, *Bнп* – внутрішні довжина та ширина напівпричепа (мм);

 $l_n$ ,  $b_n$  – довжина та ширина піддона (мм),  $l_n = 800$ ,  $b_n = 1200$ .

- 1.10. Маса вантажу в кузові НП,  $G_e = N \cdot m_n$ , кг.
- 1.11. Значення  $l_1 = 1500$  мм (див. рис. 5.1).
- 1.12. База напівпричепа,  $b = L_{nn} l_1 d_6$ , мм.
- 1.13. Значення *b<sup>0</sup>* = 0,5 ∙ *b*, мм (див. рис. 5.1).
- 1.14. База СТ, *bт*, мм.
- 1.15. Відстань від передньої осі до центра маси СТ,  $a_0 = 0.42 \cdot b_m$ , мм.
- 1.16. Зміщення осі шворня опорно-зчіпного пристрою, *с*, мм.

2. Зобразити розрахункові схеми напівпричепа (НП) та сідельного тягача (СТ).

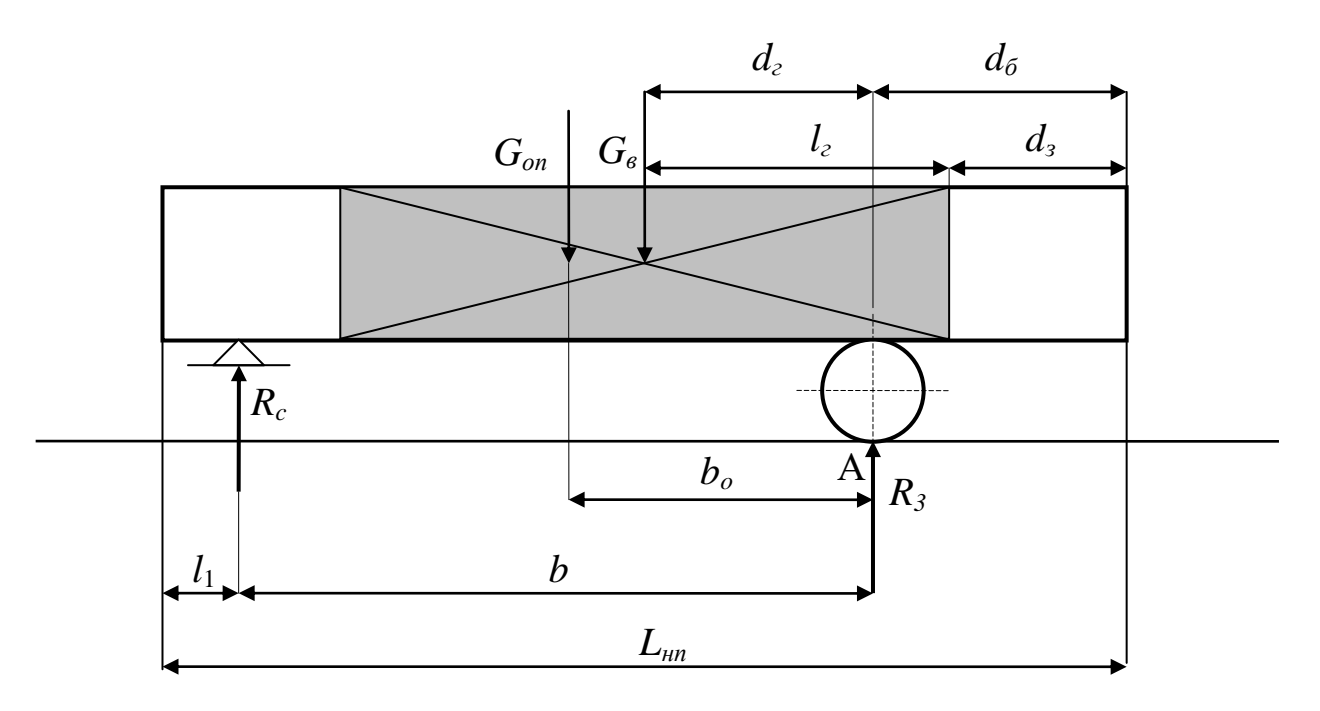

Рис. 5.1. Розрахункова схема напівпричепа

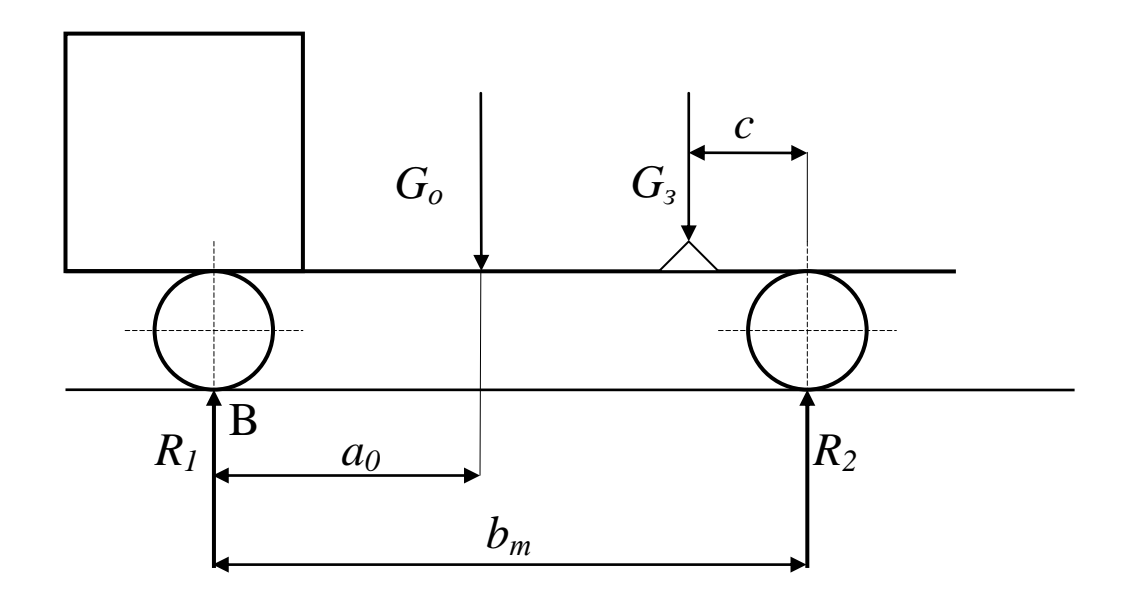

Рис. 5.2. Розрахункова схема сідельного тягача

3. Написати рівняння рівноваги напівпричепа та сідельного тягача.

Для рівноваги системи сил необхідно, щоб сума моментів цих сил дорівнювала нулю.

Умова рівноваги у загальному вигляді:

$$
\sum_{i=1}^{n} M_o(F_i) = 0,
$$
\n(5.3)

де *M0(Fi)* – момент сили F відносно точки О; *n* – кількість прикладених сил.

*Момент сили M<sup>0</sup> відносно точки* – це алгебраїчна величина, яка дорівнює взятому з відповідним знаком добутку модуля сили *F* і плеча *h*.

*Плече сили* – це перпендикуляр, опущений із заданої точки на лінію дії сили. Знак моменту сили відносно точки буде додатнім, якщо обертання тіла навколо точки під дією сили відбувається проти руху годинникової стрілки, і від'ємним, якщо за годинниковою стрілкою.

$$
M_0(F) = \pm F \cdot h,\tag{5.4}
$$

Рівняння рівноваги напівпричепа відносно точки А (див. рис. 5.1):

$$
R_3 \cdot 0 + G_e(l_z + d_s - d_\delta) + G_{on} \cdot b_o - R_c \cdot b = 0, \tag{5.5}
$$

де *d<sup>з</sup>* – відстань від крайньої правої точки вантажу до заднього борту, мм; *l<sup>г</sup>* – відстань від центра маси вантажу (визначається за правилом діагоналей) до правої крайньої точки вантажу, мм:

$$
l_z=\frac{(n_l-1)l_n}{2}
$$

Рівняння рівноваги сідельного тягача відносно точки В (див. рис. 5.2):

$$
R_1 \cdot 0 - G_3 (b_m - c) - G_{om} \cdot a_o + R_2 \cdot b_m = 0, \tag{5.6}
$$

де *G<sup>з</sup>* – маса, яка припадає на опорно-зчіпний пристрій сідельного тягача, кг.

4. Розрахувати значення вертикальних реакцій на опорно-зчіпний пристрій автопоїзда та на його ведучі колеса при різних варіантах розміщення вантажу в кузові, зміни бази тягача та зміщення осі шворня опорно-зчіпного пристрою.

4.1. Вертикальну реакцію на опорно-зчіпний пристрій визначаємо з формули  $(5.5)$ :

$$
R_c = \frac{1}{b} (G_{on} \cdot b_o + G_e (l_z + d_s - d_o))
$$
\n(5.7)

Розрахувати *R<sup>c</sup>* для трьох варіантів розміщення вантажу:

- в передній частині НП (при  $d_3 = L_{\mu} - 2 \cdot l_2$ );

- посередині НП (при  $d_3 = 0.5$  ( $L_{\mu n} - 2 \cdot l_2$ ));

- в задній частині НП (при  $d_3 = 0$ ).

4.2. Вертикальну реакцію на ведучі колеса СТ визначаємо з формули (5.6):

$$
R_2 = \frac{1}{b_m} (G_{om} \cdot a_o + G_3 (b_m - c)),
$$

 $G<sub>3</sub> = R<sub>c</sub>$  (відповідно для 1 і 2-го варіантів розміщення вантажу в кузові).

4.2.1. Розрахувати *R<sup>2</sup>* для трьох варіантів зміни бази СТ. Кожен з трьох варіантів визначити для перших двох варіантів розміщення вантажу в кузові.

Варіанти зміни бази *b<sup>т</sup>* сідельного тягача, мм:

$$
-b_m, a_0=0,42\cdot b_m;
$$

$$
-b_m = b_m + 300, a_0 = 0.42 \cdot b_m;
$$

 $b_m = b_m - 300$ ,  $a_0 = 0.42 \cdot b_m$ .

4.2.2. Розрахувати *R<sup>2</sup>* для трьох варіантів зміщення осі шворня опорнозчіпного пристрою. Кожен з трьох варіантів визначити для перших двох варіантів розміщення вантажу в кузові.

Варіанти зміщення осі шворня опорно-зчіпного пристрою (*с*), мм:

- *с*;  $-c + 100$ ;  $-c - 100$ .

5. Побудувати графіки залежності  $R_c = f(d_3)$ ,  $R_2 = f(b_m)$ ,  $R_2 = f(c)$ .

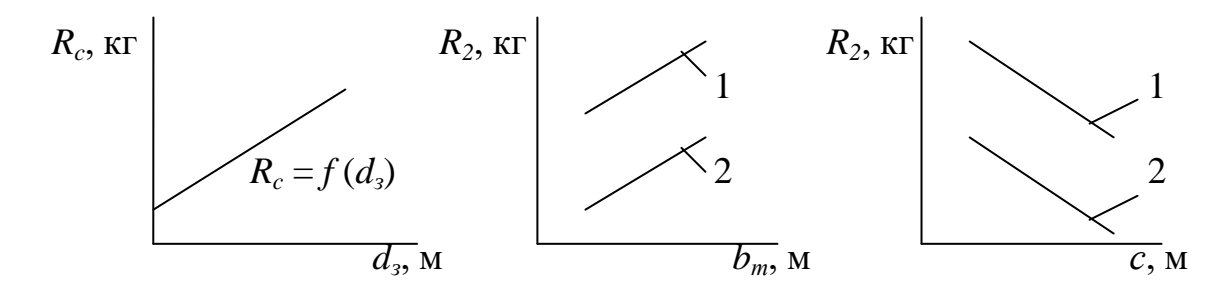

Рис. 5.3. Графік залежності вертикальної реакції на опорно-зчіпний пристрій автопоїзда *R<sup>c</sup>* від розміщення вантажу в кузові.

Рис. 5.4. Графік залежності вертикальної реакції на ведучі колеса *R<sup>2</sup>* від зміни бази тягача *b<sup>т</sup>* при різних варіантах розміщення вантажу в кузові: 1 – в передній частині НП; 2 – посередині НП.

Рис. 5.5. Графік залежності вертикальної реакції на ведучі колеса *R<sup>2</sup>* від зміщення осі шворня опорно-зчіпного пристрою *с* при різних варіантах розміщення вантажу в кузові:

1 – в передній частині НП;

2 – посередині НП.

6. Зробити висновки (аналіз графіків).

Рекомендована тематика кінофільмів, які можуть бути показані студентам під час вивчення дисципліни «Інтермодальні транспортні технології»:

1) Технології майбутнього: транспорт;

2) Інтермодальні транспортні технології H-Bahn;

3) Інтермодальні транспортні технології вантажних перевезень;

4) Міжнародний комерційний контракт і транспортні документи: правові та практичні аспекти;

5) Технології, матеріали, транспорт і логістика: перспективи розвитку;

6) Інтермодальні технології інтелектуальних транспортних систем, як інструмент забезпечення безпеки транспортного комплексу;

7) Мультимодальні перевезення: Інтермодальні технології;

8) Автомобільний транспорт: проблеми та перспективи;

9) Проблеми розвитку рейкового транспорту;

10) Інтермодальні тенденції розвитку логістики в Україні;

11) Інноваційні технології на залізничному транспорті;

12) Транспортні засоби майбутнього;

13) Вплив транспортного фактора на розвиток світового ринку товарів;

14) Супутниковий GPS моніторинг транспорту;

15) Ресурсозбереження на автомобільному транспорті.

# **СПИСОК РЕКОМЕНДОВАНОЇ ЛІТЕРАТУРИ**

1. *Воркут А.И.* Грузовые автомобильные перевозки. – К.: Вища школа, 1986. – 447 с.

2. *Вельможин А.В.* Грузовые автомобильные перевозки. – М.: Телеком,  $2007. - 560$  c.

3. *Горев А.Э.* Грузовые автомобильные перевозки. – М.: Академия, 2008. – 288 с.

4. *Транспортні* технології в системах логістики / [М. Ф. Дмитриченко, П. Р. Левковець, А. М. Ткаченко та ін.]. – К. : Інформавтодор, 2007. – 676 с.

5. *Системна* ефективність на транспорті. Методи, моделі і стратегії / [П. Р. Левковець, Ю. М. Гедз, О. В. Канарчук та ін.] ; під ред. П. Р. Левковця. – К. : НТУ, ІЕБТ, 2002. – 216 с.

6. *Хабутдінов Р.А.* Енергоресурсна ефективність автомобіля. К.: УТУ, 1997. – 138 с.

7. *Афанасьев Л. Л.* Автомобильные перевозки / Л. Л. Афанасьев, Н. Б. Цукерберг. – М. : Транспорт, 1993. – 320 с.

8. *Економіка* міжнародних транспортних перевезень / [М. І. Данько, В. Л. Дикань, О. Г. Дейнека та ін.]. – Х. : Олант, 2004. – 352 с.

9. *Туревский И. С.* Автомобильные перевозки / И. С. Туревский. – М. : Форум – Инфра-М, 2008. – 224 с.

Навчально-методичне видання

## ІНТЕРМОДАЛЬНІ ТРАНСПОРТНІ ТЕХНОЛОГІЇ

Методичні вказівки

до практичних занять студентів напряму підготовки з галузі 27 "Транспорт", спеціальності 275 "Транспортні технології" денної і заочної форм навчання

> Віктор Васильович Аулін Дмитро Вадимович Голуб Сергій Володимирович Лисенко Андрій Вікторович Гриньків

Під загальною редакцією д.т.н., проф. Ауліна В.В. – Кропивницький: ЦНТУ, 2018.  $-22c$ .

Відповідальний за випуск, комп'ютерний набір та верстка:

Здано до тиражування . Підписано до друку Формат 60х84 1/16 (А5). Папір газетний. Ум. друк. арк. 3.3 Тираж прим. Зам. №

ЦНТУ, м. Кропивницький, пр. Університетський, 8 Тел.: 39-04-73

Віддруковано в друкарні ЦНТУ